SAMOKSZTAŁCENIE SAMOKSZTAŁCENIE

MACIEJ DANIELUK – twórca, właściciel i długoletni (2002-2008) prowadzący portal internetowy dla nauczycieli Literka.pl. Od 2009 roku nauczyciel informatycznych przedmiotów zawodowych w technikum informatycznym oraz informatyki w szkole podstawowej w Zespole Szkół Powszechnych w Damasławku. Członek społeczności SuperBelfrzy RP, Mistrzowie Kodowania oraz Microsoft Innovative Educator (MIEE2019/2020). Entuzjasta wykorzystania TIK w edukacji. Trener i edukator umiejętności ICT, trener Stowarzyszenia Mistrzowie Kodowania. Autor publikacji z zakresu wykorzystania technologii komunikacyjno- -informacyjnej. Prowadzi blog www.nowoczesnenauczanie.edu.pl

# RZECZYWISTOŚĆ ROZSZERZONA I WIRTUALNA W EDUKACJI

MACIEJ DANIELUK

Dzisiaj zastosowanie technologii informacyjno- -komunikacyjnej w edukacji jest na porządku dziennym. Dzięki różnym programom rządowym, europejskim oraz staraniom dyrektorów w wielu szkołach działa już szerokopasmowy Internet i pracownie komputerowe. Coraz więcej jest tablic multimedialnych oraz monitorów interaktywnych. Wiedza nauczycieli na ten temat zwiększa się z roku na rok. Znamy aplikacje, strony internetowe. Wykorzystujemy smartfony i tablety. Tworzymy jako nauczyciele coraz więcej materiałów dla naszych uczniów.

Początki jednak były trudne i TIK wchodził do szkół dzięki pasjonatom i osobom, które nie bały się wyzwań. Obecnie podobna sytuacja dotyczy rzeczywistości rozszerzonej i wirtualnej. Pojawiają się już różnego rodzaju aplikacje, które obsługują te dwie technologie, jednak nadal nie jest to popularne z wielu względów.

Przede wszystkim należy zdać sobie sprawę, co to są za technologie, co jest potrzebne, żeby je wdrożyć. Ostatnią rzeczą jest znalezienie wartościowych materiałów, które warto udostępniać i rozpowszechniać. Podczas stosowania TIK najważniejszą sprawą jest realizacja założonych celów zajęć. Tak samo w przypadku VR i AR niezwykle ważna jest umiejętność ich zastosowania oraz odpowiednie

wykorzystanie, które pozwoli zwiększyć zainteresowanie uczniów tematem, wobec czego wzrosną ich umiejętności kluczowe.

Augmented Reality (AR) – rzeczywistość rozszerzona definiowana jest jako system, który łączy w sobie świat realny i wirtualny, jest interaktywny w czasie rzeczywistym oraz pozwala na swobodę ruchu w każdym z trzech wymiarów1.

Do 2017 roku oparta była ona o system markerów, na bazie których aplikacja AR określała położenie w przestrzeni elementu rzeczywistości rozszerzonej. Obecnie dzięki rozwojowi techniki coraz więcej aplikacji wykorzystuje technologię bezmarkerową AR, która rozpoznaje rzeczywistą płaszczyznę na zasadzie wykrywania unikalnych kształtów i wzorów występujących na oglądanej przestrzeni.

Technologia AR wykorzystywana jest z powodzeniem w takich dziedzinach, jak: medycyna, motoryzacja, marketing, wojskowość. Coraz większe znaczenie odgrywa też w edukacji, wspierając proces nauki poprzez ofertę bogatych wizualnie materiałów interaktywnych, które wcześniej nie były dostępne. Wizualizacja i umieszczanie w naszym środowisku

Azuma R. A survey of augmented reality. Presence: "Teleoperators and Virtual Environments" nr 6(4)/1997, s. 355-385.

elementów dotąd niedostępnych (wizualizacja organów wewnętrznych zwierząt i człowieka, różnego rodzaju eksponaty muzealne czy też elementy rozszerzające naszą rzeczywistość, takie jak wirtualne strzałki, hologramy itp.) pozwalają w atrakcyjny sposób wzbogacić zajęcia oraz realnie wpływają na wzrost zainteresowania uczniów danym tematem.

Rzeczywistość wirtualna – Virtual Reality (VR) – to zagadnienie pasjonujące informatyków od bardzo dawna. Pierwsze eksperymenty ze środowiskiem responsywnym miały miejsce w latach 70. XX wieku. Od tego czasu, dzięki rozwojowi technologicznemu (wzrost siły obliczeniowej komputerów, rozwój Internetu oraz miniaturyzacja komponentów elektronicznych) rozwija się ono bardzo szybko.

Twórcą pojęcia Virtual Reality jest Jaron Lanier. Wraz ze Stevem Brysonem z NASA zdefiniowali rzeczywistość wirtualną jako sposób użycia technologii komputerowej w tworzeniu interaktywnego efektu trójwymiarowego świata, w którym wygenerowane komputerowo obiekty dają wrażenie przestrzennej (fizycznej) obecności2. W literaturze fachowej bardzo często używa się określenia  $I^3$  = Interaction + Immersion + Imagination (interakcja + zagłębienie + wyobraźnia).

Dzięki symulacji rzeczywistości oraz rozwojowi technologii umożliwiającej śledzenie naszych reakcji w czasie rzeczywistym jesteśmy w stanie, za pomocą różnego rodzaju czujników, przenieść nasze reakcje na bodźce w cyfrowy (wyimaginowany) świat oraz zapewnić jego responsywność na nasze działania. Umożliwia to doświadczanie wszystkimi zmysłami symulacji komputerowej.

Zarówno z AR, jak i z VR spotykamy się bardzo często w codziennych sytuacjach życiowych. Nikogo już nie dziwi udostępnienie przez firmę Google możliwości poruszania się po ulicach z wykorzystaniem AR, a gry stosujące VR są bardzo popularne.

Wykorzystanie tych technologii w przemyśle, medycynie, różnego rodzaju usługach jest bardzo popularne, a coraz większe zainteresowanie wzbudzają one w edukacji.

Chcąc być na bieżąco i zastanawiając się, jak można wykorzystać te technologie na zajęciach, warto zacząć od przeglądu dostępnych na rynku aplikacji, umożliwiających wdrożenie AR i VR na zajęciach edukacyjnych.

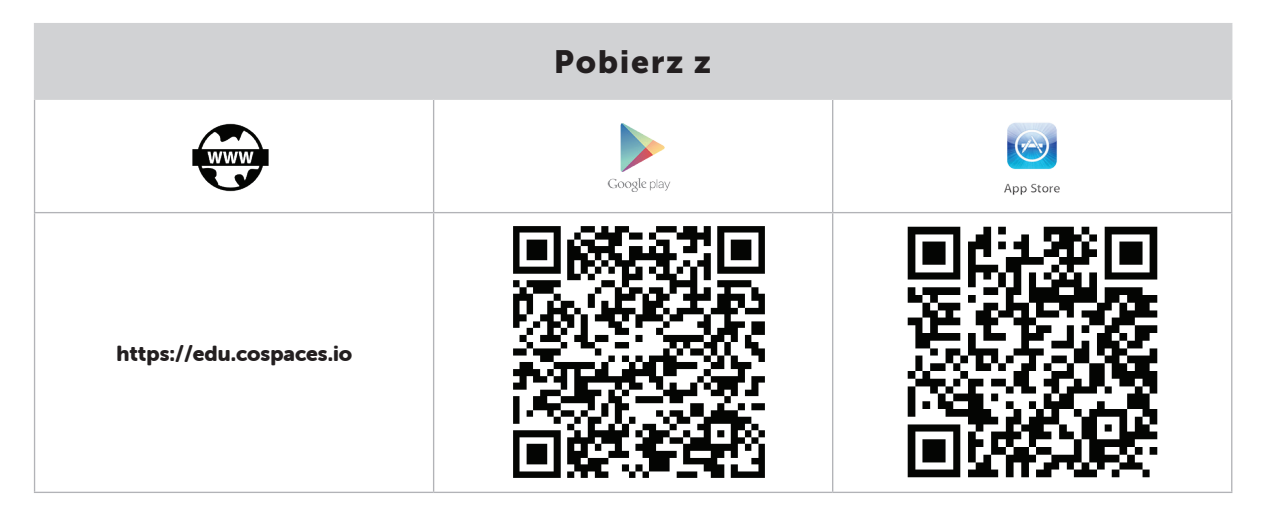

### CO.SPACES.IO

SAMOKSZTAŁCENIE

SAMOKSZTAŁCENIE

<sup>2</sup> Bryson S. *Virtual Reality: a definition history*, 2001.

Jest to strona internetowa z materiałami VR oraz AR. Aby rozpocząć korzystanie ze strony, należy najpierw założyć konto. Strona oferuje możliwość założenia konta uczniowskiego (co umożliwia dodanie użytkownika do wirtualnej klasy) lub konta nauczyciela (wtedy nauczyciel może zarządzać klasami oraz dystrybuować materiały dostępne dla uczniów). Korzystanie z systemu jest bezpłatne w ograniczonym zakresie i jeśli użytkownik uzna, że oferowana funkcjonalność jest zbyt mała, może wykupić plan płatny.

Po założeniu konta nauczyciel ma możliwość dodawania klas, przypisywania uczniom materiałów z dostępnego katalogu. Można też tworzyć samodzielnie tzw. CoSpaces, czyli miejsca do zamieszczania różnych elementów (można korzystać z gotowej biblioteki lub wgrywać własne materiały, np. zdjęcia 360 stopni, muzykę, elementy trójwymiarowe).

Po założeniu klasy i dodaniu do niej uczniów nauczyciel może udostępniać materiały przygotowane w VR i AR z gotowego katalogu. Obecnie umieszczone na stronie materiały podzielone są na 4 kategorie, w których znajduje się ponad 300 różnego rodzaju scen. Żeby móc z nich skorzystać, użytkownik w klasie powinien mieć aplikację zainstalowaną na swoim urządzeniu i po przypisaniu przez nauczyciela odpowiedniego CoSpaces'a może z niego korzystać. Dostępne kategorie umożliwiają skorzystanie z różnego rodzaju prostych gier, symulacji STEAM oraz aplikacji służących nauce kodowania i programowania. Po zainstalowaniu aplikacji i zalogowaniu można wybrać tryb, w jakim będzie odbywać się praca (VR lub AR) i rozpocząć podróż po CoSpacesach. Z aplikacji można korzystać w różnych sytuacjach. Mogą to być zajęcia z uczniami rozwijające ich wyobraźnię i kreatywność (tworzenie własnych plansz – CoSpace) lub, w zależności od przedmiotu, możemy wyszukać w galerii gry lub symulacje odpowiednie z punktu widzenia zajęć. Aplikacja jest nieskomplikowana w obsłudze i dzięki temu może służyć jako swoisty trening w korzystaniu z rzeczy-

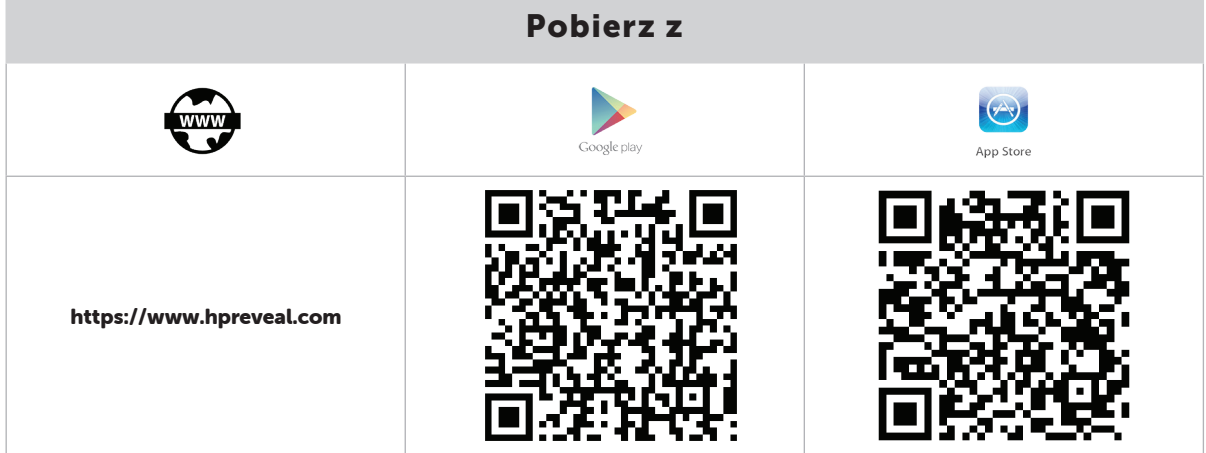

Jest to aplikacja na urządzenia z Androidem oraz iOS-em, pozwalająca na tworzenie własnych markerów rzeczywistości rozszerzonej oraz przypisywanie im określonych działań.

W aplikacji możemy wykonać zdjęcie dowolnego przedmiotu oraz przypisać mu określone działanie, które będzie zachodziło w przypadku zeskanowania tego przedmiotu aplikacją. Może to być wyświetlenie dowolnego elementu z galerii dostępnych animacji w aplikacji lub podłączenie własnego materiału (zdjęcia, tekstu, filmu).

#### HP REVEAL (KIEDYŚ AURASMA) wistości wirtualnej i rozszerzonej.

Praca z aplikacją dzieli się na dwa etapy. Pierwszym etapem jest stworzenie tzw. aur (Auras). Wykorzystując aparat urządzenia, wykonujemy zdjęcie i przypisujemy mu działanie, jakie ma zostać wykonane po jego zeskanowaniu (film lub zdjęcie).

Drugim etapem jest odnajdywanie w swoim otoczeniu aur i odczytywanie zakodowanych w nich treści.

W praktyce można zastosować tę aplikację wszędzie tam, gdzie chcemy odczytać jakąś treść. Na języku polskim można z uczniami stworzyć wirtualną bibliotekę. Możemy poprosić o nagranie telefonem recenzji lektury, a następnie stworzyć, aurę fotografując książkę, o której mówił uczeń. Po takim przygotowaniu kilkunastu aur uczeń może zapoznać się z lekturą poprzez zeskanowanie książki w aplikacji, a następnie odsłuchanie nagranej recenzji.

W geografii jako aury mogą służyć np. punkty charakterystyczne krajobrazu, które po zeskanowaniu pozwolą zapoznać się z informacjami na ich temat. Można w ten sposób przygotować wycieczkę – nagrywać aury, a następnie uczniowie mogą je odtwarzać podczas zwiedzania. Bardzo dobrze sprawdza się korzystanie z aplikacji podczas różnego rodzaju gier terenowych przy odnajdywaniu ukrytych dla uczniów zadań.

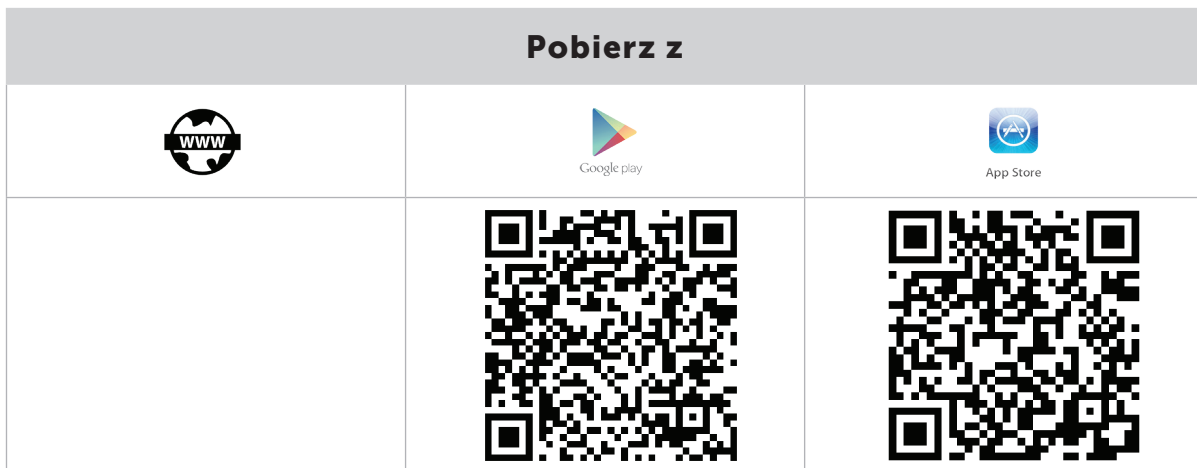

### APOLLO'S MOON SHOT

Aplikacja została stworzona na zlecenie NASA oraz Instytutu Smithsonian przez polską firmę specjalizującą się w rozszerzonej i wirtualnej rzeczywistości. Dzięki niej można dowiedzieć się, jak człowiek wylądował na Księżycu, poznać historię lotów Apollo, a korzystając z rozszerzonej rzeczywistości, przez portal przenieść się na Księżyc i stanąć obok astronautów. Rzeczywistość rozszerzona pełni w aplikacji rolę "magnesu", dzięki któremu uczniowie poznają różne fakty. Nauczyciel może

ją wykorzystać na zajęciach geografii lub fizyki, aby zainteresować uczniów kosmosem i wywołać u nich chęć zdobywania wiedzy. Uczniowie wybiorą się na spacer z kosmonautami, sprawdzą się w roli sterującego lądownikiem księżycowym czy też wykonają sobie kosmiczne selfie w kombinezonie kosmicznym. Aplikacja zawiera wiele multimediów. Odpowiadając na pytania związane z misją, otwiera się dostęp do nowych filmów i można poznawać kolejne fakty związane z podbojem Księżyca.

### AR COMPASS MAP 3D

To prosta i darmowa aplikacja wykorzystująca czujniki telefonu oraz rzeczywistość rozszerzoną w celu określenia stron świata. Pracując z uczniami na zajęciach geografii, w prosty sposób można nauczyć ich określania kierunków świata oraz tego, czym jest kompas i jak z niego korzystać.

Standardowo ekran podzielony jest na dwa okna. W górnym znajduje się kompas na tle rzeczywistości, a w dolnym widoczne są mapy Google z zaznaczoną na nich naszą pozycją. W menu aplikacji znajdziemy zakładki pozwalające na zarządzanie zapisanymi punktami informacje na temat satelitów GPS. Można także skalibrować czujniki telefonu, aby kompas był bardziej dokładny lub podzielić się aktualną lokalizacją z innymi.

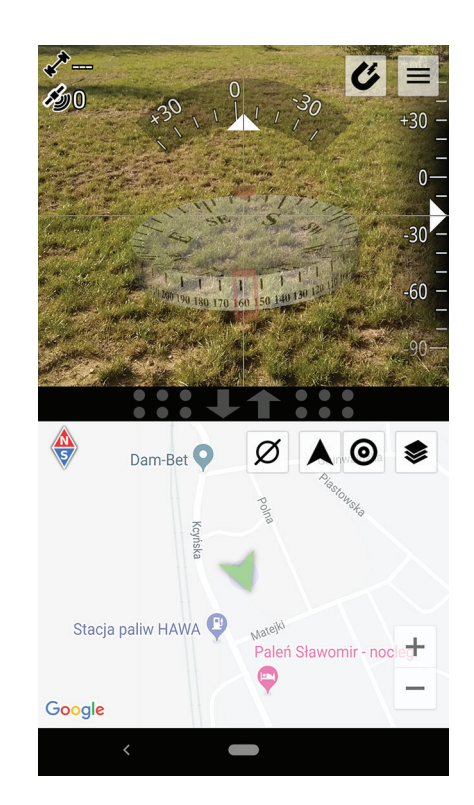

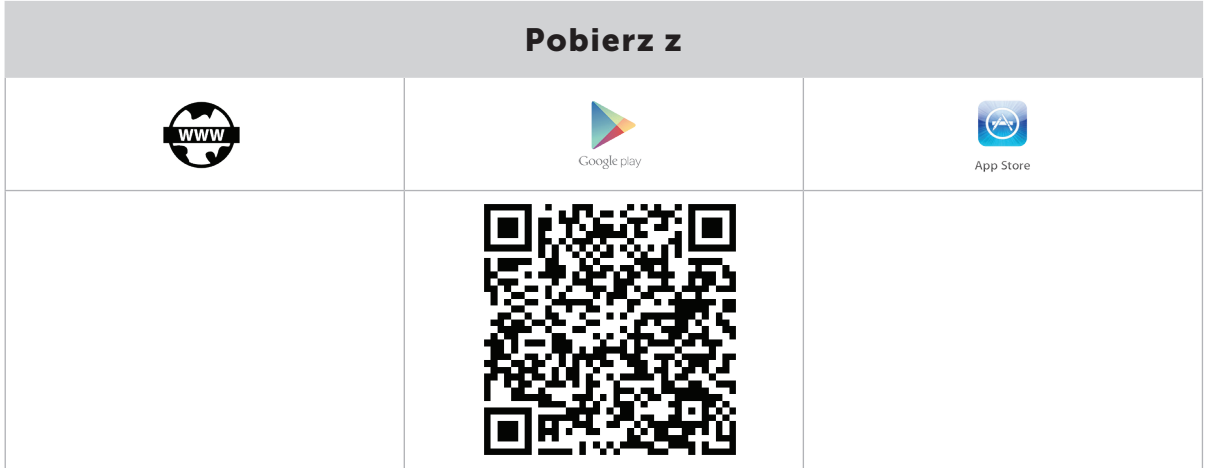

#### CIVILISATIONS AR

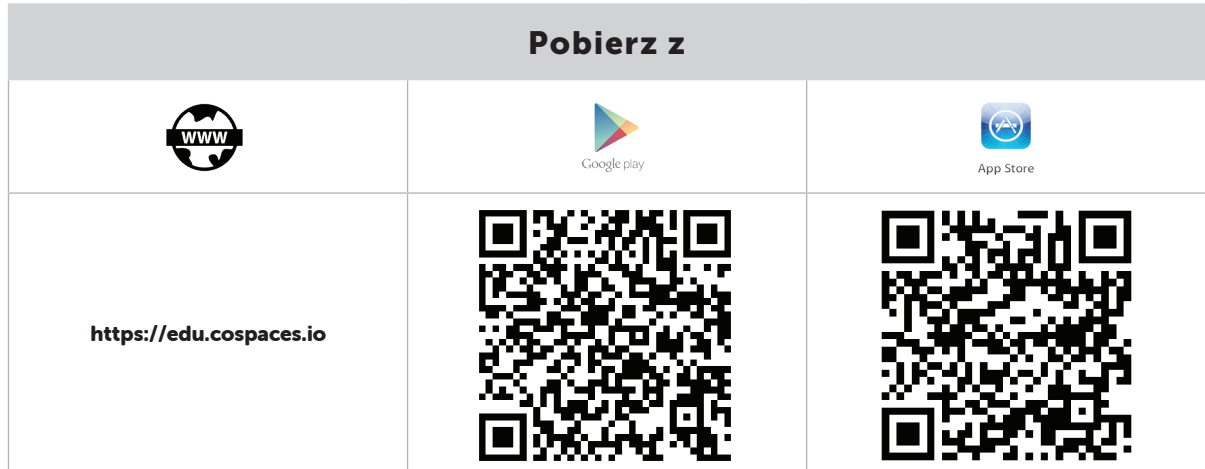

Civilisations AR jest aplikacją umożliwiającą odbywanie wirtualnych podróży oraz zwiedzanie różnych miejsc na świecie z wykorzystaniem rozszerzonej rzeczywistości. Stworzona jest w technologii bezmarkerowej i wystarczy skierować aparat naszego urządzenia na płaską powierzchnię, aby wyświetlić trójwymiarową kulę ziemską z naniesionymi na nią punktami. W nich autorzy aplikacji ukryli 41 artefaktów dotyczących historii ludzkości. Każdy z artefaktów można wyświetlić w trójwymiarowej przestrzeni klasy, obrócić lub przybliżyć. Do

każdego dołączony jest opis w języku angielskim, opowiadający jego historię. Aplikacja ta sygnowana jest logo brytyjskiej telewizji BBC, co gwarantuje wysokiej jakości materiały źródłowe. Na lekcji historii można w bardzo ciekawy sposób przedstawić uczniom artefakty z całego świata. Artefakty, które najprawdopodobniej trudno byłoby obejrzeć, ponieważ znajdują się w muzeach całego świata. Dzięki wizualizacji 3D stają się bliższe niż na filmach lub zdjęciach umieszczonych w podręczniku.

## GOOGLE EXPEDITIONS

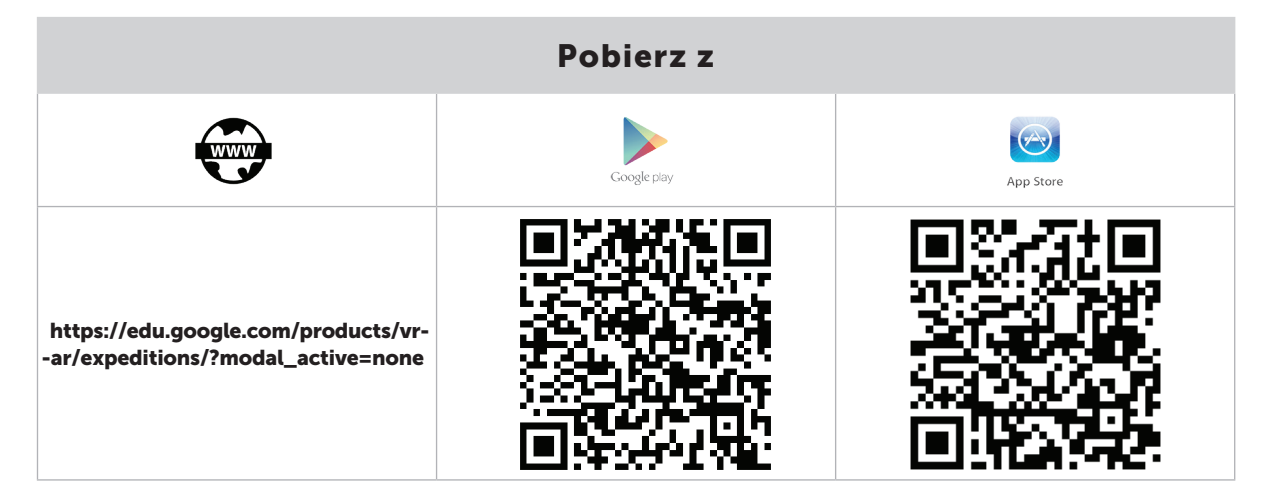

Wykorzystując technologie AR i VR, ekspedycje Google pozwalają na wirtualne zwiedzanie świata. Obecnie w bazie danych aplikacji jest ponad 100 wycieczek w trybie AR oraz ponad 900 wykorzystujących tryb rzeczywistości wirtualnej.

Wszystkie informacje na temat aktualnej liczby wycieczek oraz ich opisy znajdują się na stronie aplikacji oraz pod poniższymi adresami:

- http://bit.ly/GoogleEVR link do wycieczek VR,
- http://bit.ly/GoogleEAR link do wycieczek AR.

Ekspedycje Google to nie tylko zwiedzanie różnych zakątków świata, ale merytorycznie przygotowane materiały na różne tematy. Korzystając z aplikacji, możemy poznawać różne miejsca na świecie, ale także wybrać ekspedycję dotyczącą poznania

instrumentów medycznych, np. jak wygląda i działa tomograf. Możliwe jest odbycie wycieczki w głąb ludzkiego ciała i zapoznanie się z naszym aparatem słuchowym czy też sprawdzenie, jak zmieniały się na przestrzeni lat konstrukcje gitar lub instrumentów jazzowych. Można zobaczyć, jak wygląda nasze DNA i RNA lub obejrzeć w klasie wynalazki Leonarda da Vinci. W praktyce, przygotowując się do dowolnej lekcji, nauczyciel może znaleźć w katalogu ekspedycji materiał, który pozwoli zrealizować założone cele zajęć.

Bardzo przydatną opcją dostępną w aplikacji jest tworzenie wycieczek grupowych. Wybierając konkretny temat, można go eksplorować samodzielnie lub zostać przewodnikiem. W tym drugim wypadku uczniowie dołączają do nas ze swoimi urządzeniami i to my jako przewodnicy mamy kontrolę nad tym, co jest wyświetlane na wszystkich uczniowskich urządzeniach.

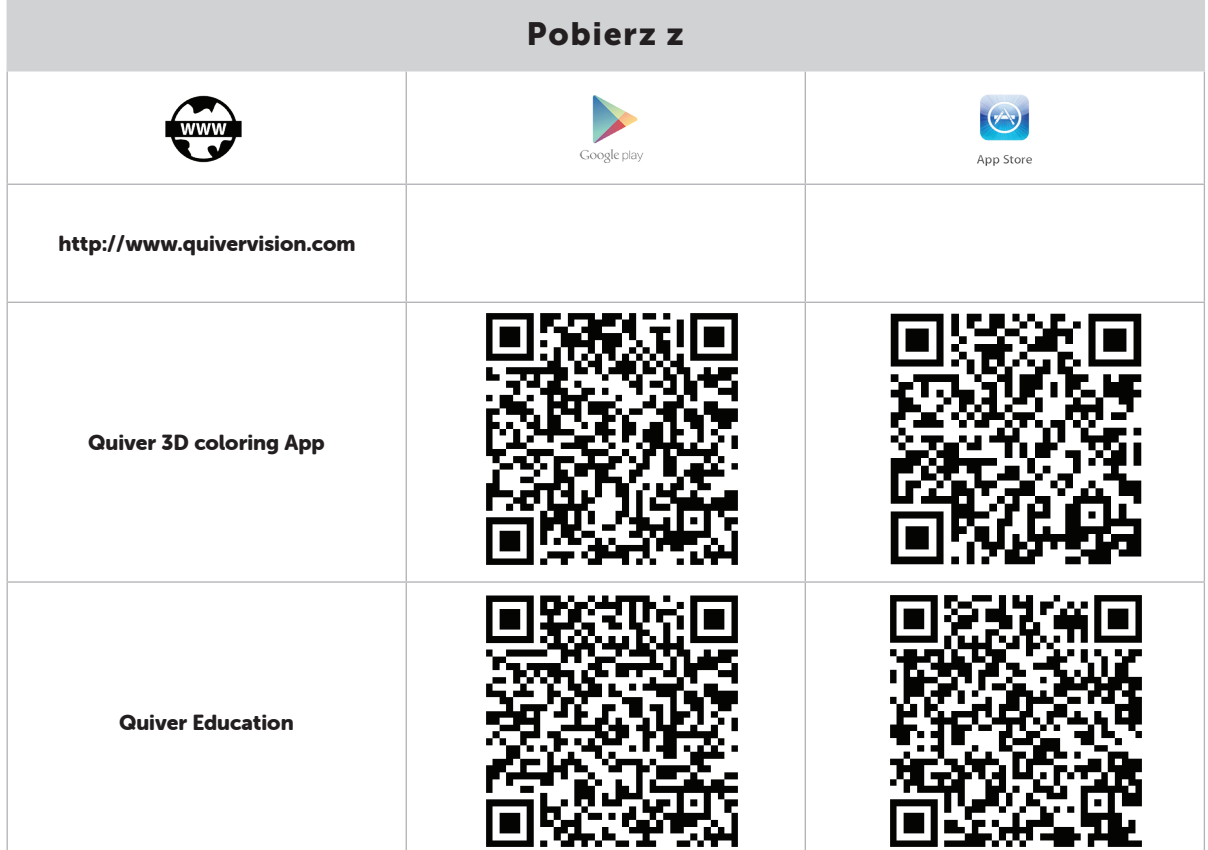

# QUIVER VISION 3D AUGMENTED REALITY

Firma QuiverVision specjalizuje się w aplikacjach wykorzystujących technologię markerową AR, aby zainteresować najmłodszych różnego rodzaju wiedzą.

Aplikacje z tej rodziny do stworzenia elementów rzeczywistości rozszerzonej w naszym środowisku wykorzystują markery, które należy pobrać ze strony producenta i wydrukować.

Aplikacje przeznaczone są dla najmłodszych dzieci, ponieważ każdy marker możliwy do wydrukowania jest czarno-biały i należy najpierw użyć dowolnej techniki, aby go pokolorować. Tak przygotowany marker umieszczamy przed obiektywem urządzenia i wywołujemy trójwymiarowy obraz, który ma "nasze" kolory. Stworzoną animacją można poruszać, oglądać ją z różnych stron lub, w niektórych przypadkach, nawet zagrać z nią w prostą grę stworzoną przez twórców aplikacji.

Dzieci w wieku lat 4-9 lat są często konsumentami technologii, a dzięki zainteresowaniu ich Quiverem jest szansa na uświadomienie im, że treści w Internecie można nie tylko pobierać i wykorzystywać, ale też je tworzyć.

Aplikacja Quiver 3D Coloring App jest bezpłatna. Firma oferuje też inne aplikacje, spośród których jedynie Quiver Education jest płatna: Quiver

Education, Quiver Fashion, Quiver Mask. Tylko od wyobraźni nauczyciela oraz chęci zrealizowania określonego celu zależy, jak je wykorzysta. Nauka kolorowania uczy dzieci sumienności oraz ćwiczy motorykę małą, a dobranie odpowiednich markerów do danego tematu zwiększa atrakcyjność lekcji i powoduje wzrost zainteresowania najmłodszych dzieci.

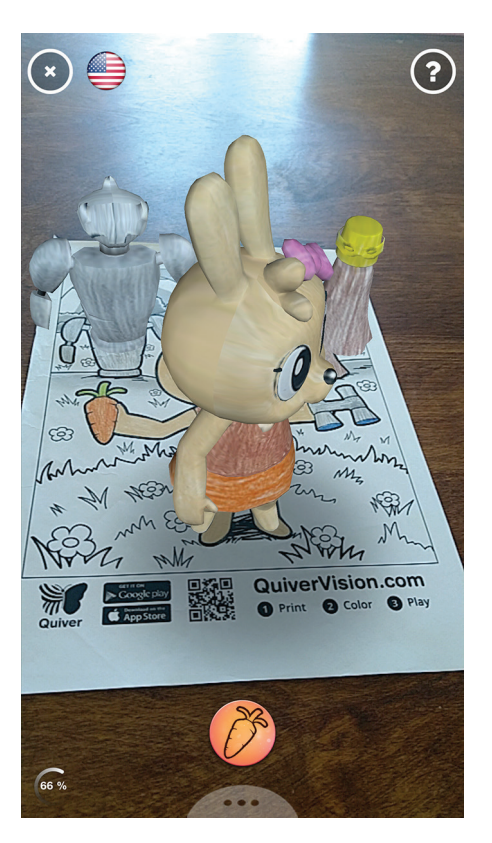

### METAVERSE

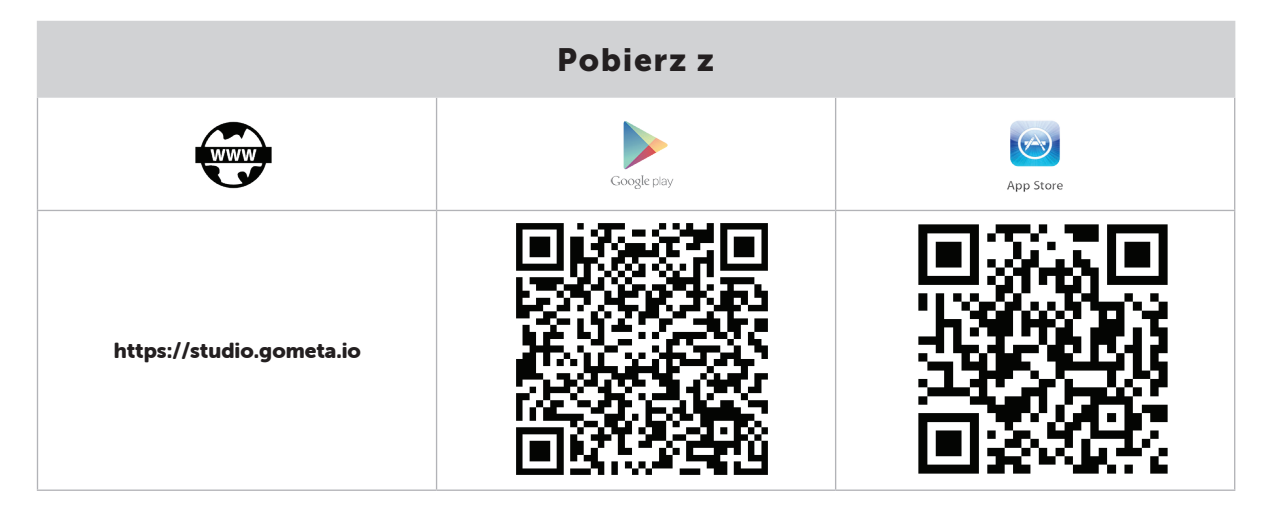

Metaverse jest nie tylko aplikacją pozwalającą na doświadczanie technologii AR, ale także miejscem, w którym można tworzyć własne sceny (doświadczenia – experience), gromadzić je w kolekcje i udostępniać w aplikacji uczniom. Sam proces tworzenia odbywa się w przeglądarce internetowej. Po założeniu konta (aplikacja jest płatna, ale istnieje też możliwość założenia bezpłatnego konta z ograniczeniami funkcjonalności) mamy do dyspozycji kreator "doświadczeń". W nim planujemy naszą scenę poprzez wybór odpowiednich kolejnych ekranów i dodawanie do nich elementów rozszerzonej rzeczywistości z bogatej biblioteki

gotowych elementów. Nauczyciel może zadawać uczniom pytania, a uczniowie muszą wykonać zaplanowane przez nauczyciela wyzwania, a wszystko to wzbogacone jest o elementy rzeczywistości rozszerzonej.

W Metaverse można tworzyć na każde zajęcia ćwiczenia dla uczniów dopasowane do tematyki i specyfiki przedmiotu. Aplikacja zainstalowana na urządzeniach uczniów stanowi narzędzie, dzięki któremu mogą wyszukiwać oraz wykonywać zaplanowane dla nich zadania.

### AR-3D SCIENCE

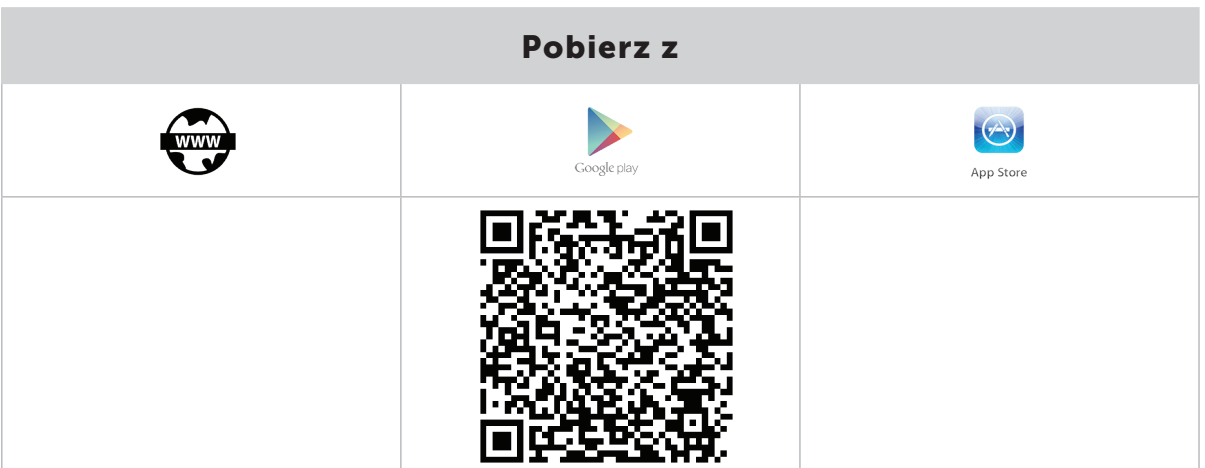

AR-3D science to aplikacja na Androida, przygotowana z myślą o nauce biologii, fizyki oraz chemii. Pełni rolę pomocnika nauczyciela, jeśli chce on ze swoimi uczniami poznać oraz zwizualizować w rzeczywistości rozszerzonej różnego rodzaju obiekty z dziedziny nauki, którą się zajmuje. Aplikacja działa w połączeniu z markerami przygotowanymi przez producenta aplikacji, które należy pobrać na dysk komputera i wydrukować. Po wydrukowaniu można je rozdawać uczniom podczas omawiania poszczególnych tematów. Łącznie dostępnych jest do pobrania ponad 35 różnego rodzaju znaczników z fizyki, biologii i chemii:

#### Biologia:

https://drive.google.com/file/d/ 0B\_\_QXD1FMVvQaXZQcTQ0UjlmcTA/ view?usp=sharing

#### Fizyka:

https://drive.google.com/file/d/ 0B\_\_QXD1FMVvQZFFVVWlJUG5yWTg/ view?usp=sharing

#### Chemia:

https://drive.google.com/file/d/ 0B\_\_QXD1FMVvQZXFESTROamdSVEU/ view?usp=sharing

### MERGE CUBE

To bardzo ciekawe rozwiązanie dotyczące pracy z rzeczywistością rozszerzoną. Merge Cube to specjalna kostka, która służy jako marker wielu różnym aplikacjom. Użytkownik pracujący z aplikacją VR lub AR może trzymać w ręce dowolny przedmiot, w który "zmieni się" kostka.

Zakup kostki to koszt około 100 złotych. Należy pobrać odpowiednią aplikację ze sklepu Google Play lub App Store i rozpocząć zabawę. Oprócz aplikacji przygotowanych przez producenta kostki w obu sklepach można znaleźć dużo aplikacji od innych producentów wykorzystujących kostkę Merge (aktualnie w sklepach dostępnych jest 12 aplikacji obsługujących tę kostkę).

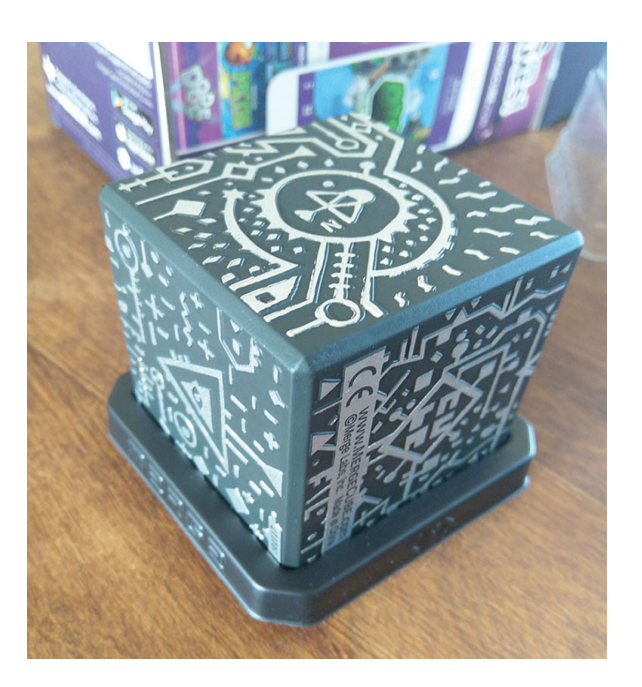

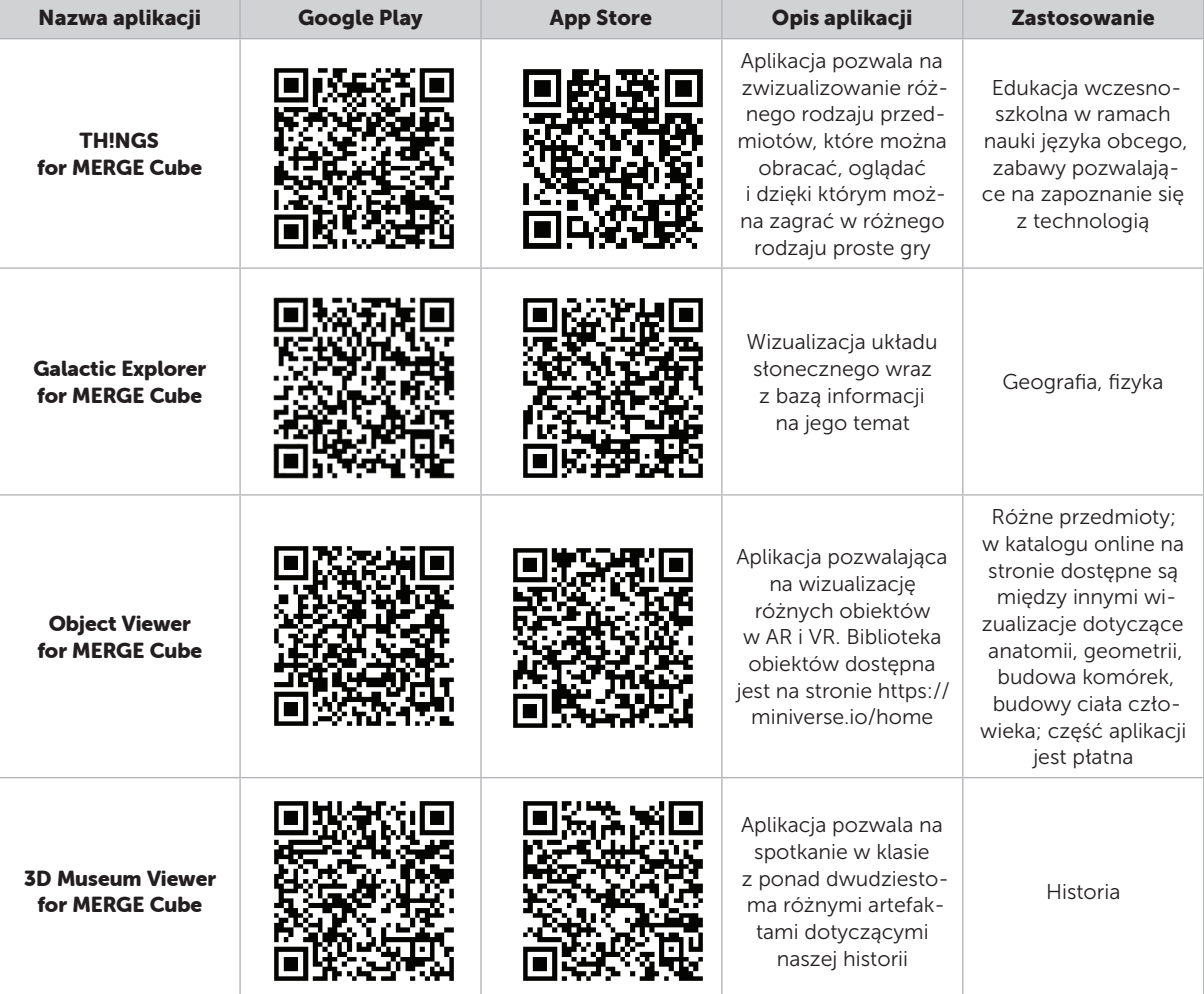

**SAMOKSZTAŁCENIE** SAMOKSZTAŁCENIE

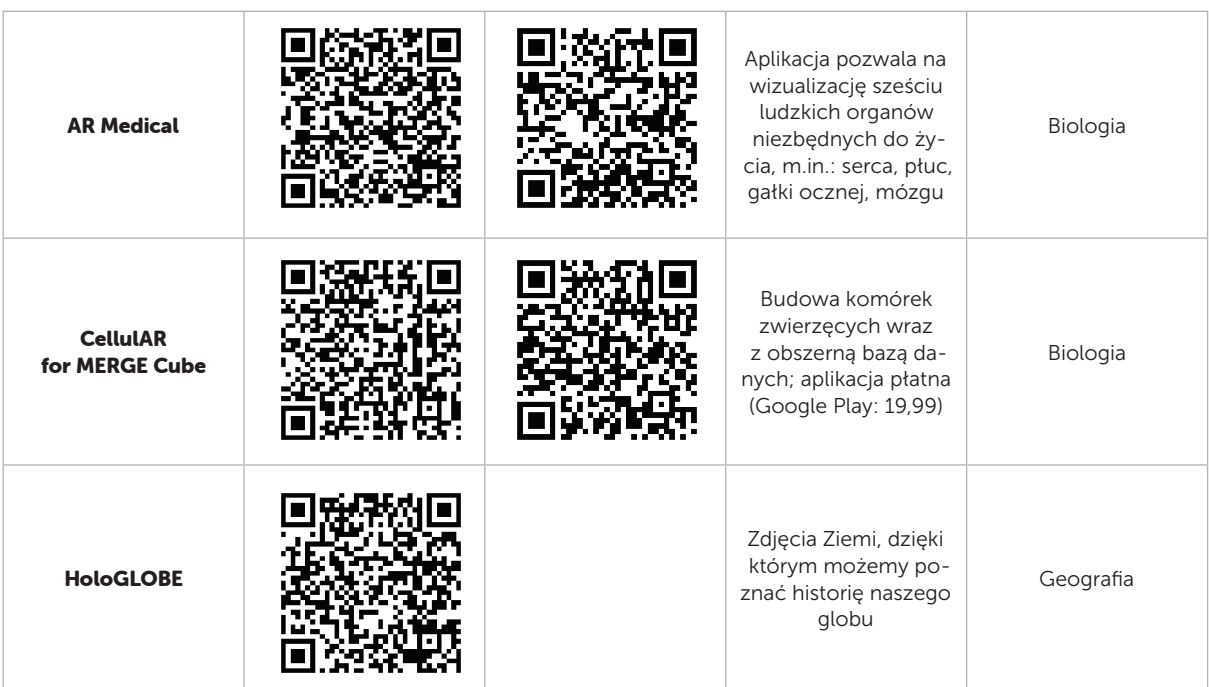

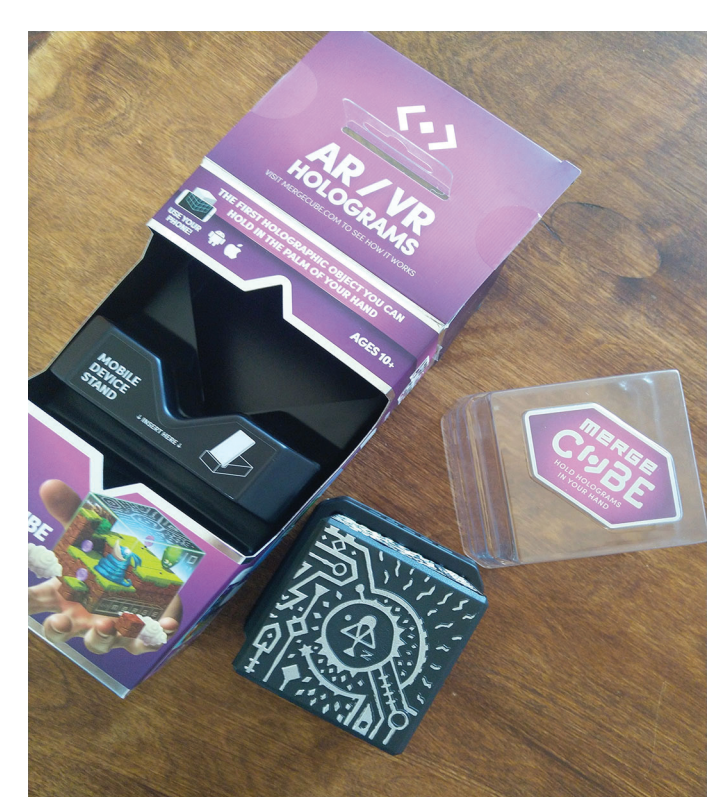

Liczba aplikacji i pomysłów na zastosowanie AR i VR w edukacji rośnie każdego dnia. W praktyce, nie śledząc na bieżąco literatury, stron internetowych i czasopism branżowych, nie jesteśmy w stanie kontrolować tego, co codziennie pojawia się w sklepach z aplikacjami.

Technologie AR i VR zmieniają nasze życie codzienne i zmieniają edukację, dlatego tak ważne jest wprowadzanie ich do szkół. Należy jednak pamiętać o zasadach bezpiecznej pracy z technologiami i stosować się do nich. ∞